# **web3data-py Documentation**

*Release 0.1.7*

**Dominik Muhs**

**Mar 01, 2022**

## **CONTENTS:**

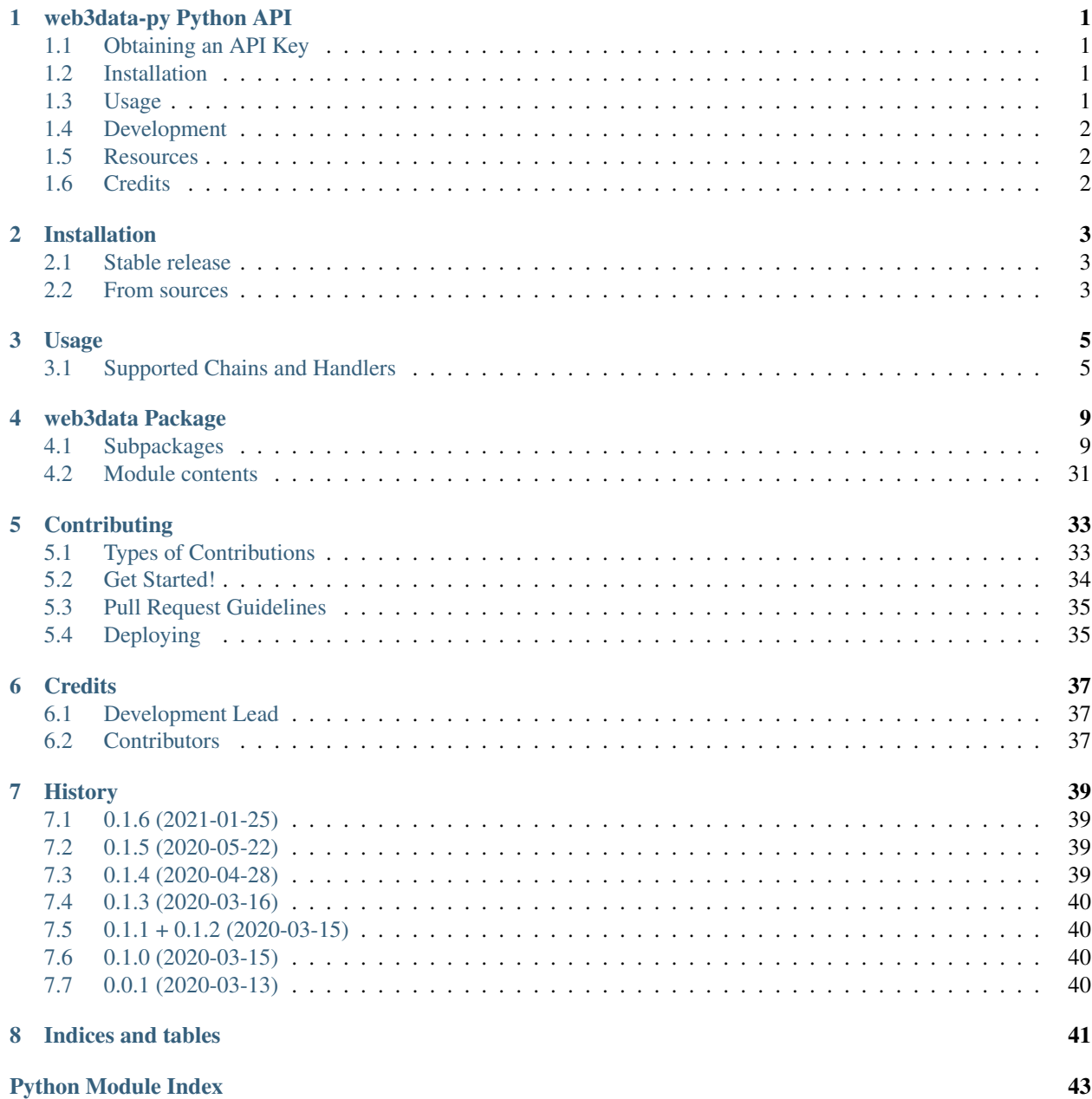

**[Index](#page-48-0)** 45

**CHAPTER**

**ONE**

### **WEB3DATA-PY PYTHON API**

## <span id="page-4-1"></span><span id="page-4-0"></span>**1.1 Obtaining an API Key**

Visit [Amberdata.io](https://amberdata.io/pricing) and select the developer plan to get started! Pass your API key to the client instance, either has a hardcoded string, or through an environment variable:

```
from web3data import Web3Data
w3d = Web3Data("<your key>")
```
... and start querying!

### <span id="page-4-2"></span>**1.2 Installation**

To install web3data-py, run this command in your terminal:

**\$** pip install web3data

For alternative ways to install the package, check out the [installation instructions](https://web3data-py.readthedocs.io/installation.html)

## <span id="page-4-3"></span>**1.3 Usage**

```
from web3data import Web3Data
w3d = Web3Data("<your key>")
print(w3d.eth.address.information("0x06012c8cf97bead5deae237070f9587f8e7a266d"))
```
This will print the raw response, such as:

```
{'status': 200,
 'title': 'OK',
'description': 'Successful request',
'payload': {'balance': '5296672643815245964',
 'balanceIn': '3.0894905437937322715551e+22',
 'balanceOut': '3.0889608765293507469587e+22',
 'addressType': 'contract',
 'changeInPrice': None,
  'contractTypes': ['ERC721'],
  'decimals': '0',
  'name': 'CryptoKitties',
  'numHolders': '84753',
  'numTokens': '1860119',
  'numTransfers': '2723659',
  'symbol': 'CK',
  'totalSupply': '1860119.0000000000000000',
  'totalValueUSD': None,
  'unitValueUSD': None}}
```
## <span id="page-5-0"></span>**1.4 Development**

Check out our [contribution guidelines](https://web3data-py.readthedocs.io/contributing.html) to see how to install the development version and run the test suite!

Don't have the time to contribute? Open up an issue and we'll get it fixed! Simply like the project? Tip me some [BAT](https://brave.com/dmu968) to sponsor development! :)

### <span id="page-5-1"></span>**1.5 Resources**

- Free software: MIT license
- Documentation: [https://web3data-py.readthedocs.io.](https://web3data-py.readthedocs.io)

## <span id="page-5-2"></span>**1.6 Credits**

The initial version of this package was created with [Cookiecutter](https://github.com/audreyr/cookiecutter) and the [audreyr/cookiecutter-pypackage](https://github.com/audreyr/cookiecutter-pypackage) project template.

### **CHAPTER**

### **TWO**

### **INSTALLATION**

### <span id="page-6-1"></span><span id="page-6-0"></span>**2.1 Stable release**

To install web3data-py, run this command in your terminal:

**\$** pip install web3data

This is the preferred method to install web3data-py, as it will always install the most recent stable release.

If you don't have [pip](https://pip.pypa.io) installed, this [Python installation guide](http://docs.python-guide.org/en/latest/starting/installation/) can guide you through the process.

### <span id="page-6-2"></span>**2.2 From sources**

The sources for web3data-py can be downloaded from the [Github repo.](https://github.com/dmuhs/web3data-py)

You can either clone the public repository:

**\$** git clone git://github.com/dmuhs/web3data-py

Or download the [tarball:](https://github.com/dmuhs/web3data-py/tarball/master)

**\$** curl -OJL https://github.com/dmuhs/web3data-py/tarball/master

Once you have a copy of the source, you can install it with:

**\$** python setup.py install

#### **CHAPTER**

### **THREE**

### **USAGE**

<span id="page-8-0"></span>To use web3data-py in a project:

```
from web3data import Web3Data
w3d = Web3Data("<your key>")
print(w3d.eth.address.information("0x06012c8cf97bead5deae237070f9587f8e7a266d"))
```
This will print the raw response, such as:

```
{'status': 200,
'title': 'OK',
'description': 'Successful request',
 'payload': {'balance': '5296672643815245964',
  'balanceIn': '3.0894905437937322715551e+22',
  'balanceOut': '3.0889608765293507469587e+22',
 'addressType': 'contract',
 'changeInPrice': None,
  'contractTypes': ['ERC721'],
 'decimals': '0',
  'name': 'CryptoKitties',
  'numHolders': '84753',
  'numTokens': '1860119',
  'numTransfers': '2723659',
  'symbol': 'CK',
  'totalSupply': '1860119.0000000000000000',
  'totalValueUSD': None,
  'unitValueUSD': None}}
```
## <span id="page-8-1"></span>**3.1 Supported Chains and Handlers**

Each endpoint of the Amberdata web3 API can be hit for a specified chain. web3data-py follows the paradigm set by [web3data-js](https://github.com/web3data/web3data-js) and allows easy switching between chains by providing them as client attributes. Each attribute implements a sub-handler for several kinds of data, such as address-, market-, or transaction-related information.

The methods for each chain are fixed, however some chains might raise an APIError if the data is unavailable. For example, token-related queries on Bitcoin will raise an exception, because Bitcoin does not allow for smart-contracts and token implementations on-chain.

```
In [1]: w3d.eth.token.supply_latest("0x9f8f72aa9304c8b593d555f12ef6589cc3a579a2")
Out[1]:
{'status': 200,
```
(continues on next page)

(continued from previous page)

```
'title': 'OK',
'description': 'Successful request',
'payload': {'decimals': '18',
 'circulatingSupply': '985776.2571660122663385',
 'totalBurned': '1014178.1439074671310546',
 'totalMinted': '1999953.40106534372698',
 'totalSupply': '985775.2571578765959254',
 'totalTransfers': '678572'}}
```
And on the other hand:

```
In [1]: w3d.btc.token.supply_latest("0x9f8f72aa9304c8b593d555f12ef6589cc3a579a2")
---------------------------------------------------------------------------
APIError Traceback (most recent call last)
<ipython-input-12-93158fe945ad> in <module>
----> 1 w3d.btc.token.supply_latest("0x9f8f72aa9304c8b593d555f12ef6589cc3a579a2")
~/repos/web3data-py/web3data/handlers/token.py in supply_latest(self, address)
   115 :return: The API response parsed into a dict
   116 """
--> 117 self._check_chain_supported()
   118 return self._token_query(address, "supplies/latest", {})
   119
~/repos/web3data-py/web3data/handlers/base.py in _check_chain_supported(self)
    34 def _check_chain_supported(self):
    35 if self.chain in self.LIMITED:
  -> 36 raise APIError(f"This method is not supported for \{self. chain\}")
    37
    38 @staticmethod
APIError: This method is not supported for Chains.BTC
```
This behaviour aims to notify the developer as early as possible about invalid code and business logic errors that need fixing right away.

Currently, Amberdata supports the following chains, which are implemented as client instance attributes:

- w3d.aion
- w3d.bch
- w3d.bsv
- w3d.btc
- w3d.eth
- w3d.eth\_rinkeby
- w3d.ltc
- w3d.xlm
- w3d.zec

Each chain attribute implements the following sub-handlers for specific API queries:

- address
- block
- contract
- market
- signature
- token
- transaction

Further information on the implementation details can be found in the [package documentation.](https://web3data-py.readthedocs.io/web3data.html)

### **CHAPTER**

### **FOUR**

### **WEB3DATA PACKAGE**

### <span id="page-12-7"></span><span id="page-12-1"></span><span id="page-12-0"></span>**4.1 Subpackages**

### <span id="page-12-5"></span>**4.1.1 web3data.client**

This module contains the main API client class.

```
class web3data.client.Web3Data(api_key: str)
    Bases: object
```
The Amberdata API client object.

### <span id="page-12-6"></span>**4.1.2 web3data.exceptions**

This module contains API-related exceptions.

```
exception web3data.exceptions.APIError
    Bases: Exception
```
An exception denoting generic API errors.

This error is raised when the API returns invalid response data, like invalid JSON.

```
exception web3data.exceptions.EmptyResponseError
    Bases: web3data.exceptions.APIError
```
An exception denoting an empty API response.

This error is raised when the API response content is empty, or it contains an empty JSON object.

#### <span id="page-12-4"></span>**4.1.3 web3data.chains**

This module contains an enum with names of supported chains.

<span id="page-12-3"></span>**class** web3data.chains.**Chains**(*value*) Bases: enum.Enum

Blockchains supported by the Amberdata API.

**BCH = 2 BSV = 3 BTC = 1 ETH = 4**

<span id="page-13-1"></span>**ETH\_RINKEBY = 5 LTC = 6 ZEC = 7**

#### **4.1.4 web3data.handlers**

#### **Subpackages**

#### <span id="page-13-0"></span>**web3data.handlers.address**

This module contains the address subhandler.

**class** web3data.handlers.address.**AddressHandler**(*initial\_headers: Dict[str, str]*, *chain:* [web3data.chains.Chains](#page-12-3))

Bases: [web3data.handlers.base.BaseHandler](#page-19-0)

The subhandler for address-related queries.

**adoption** (*address: str*,  $**kwargs$ )  $\rightarrow$  Dict Retrieves the historical adoption for the specified address.

Parameters **address** – The address to fetch information for

- Key timeFormat The time format to use with the timestamps: milliseconds/ms or iso/iso8611 (str)
- Key time Frame The time frame to return the historical data in (str): by day  $(1d, 2d, \ldots, all)$ , by hour (1h, 2h, ..., 72h) or by minute (1m, 2m, ..., 360m)

Key timePeriod The time period (in minutes) to aggregate the historical data (str)

Returns The API response parsed into a dict

**balance\_historical**(*address: str*, *\*\*kwargs*) → Dict

Retrieves the historical (time series) account balances for the specified address.

Parameters **address** – The address to fetch information for

Key blockNumber Filter by account balances at block number (int)

Key startDate Filter by account balances which happened after this date (int)

Key endDate Filter by account balances which happened before this date (int)

Key value Filter by account balances where the balance is equal to this value (int)

Key valueGt Filter by account balances where the balance is greater than this value (int)

Key valueGte Filter by account balances where the balance is greater than or equal to this value (int)

Key valueLt Filter by account balances where the balance is less than this value (int)

Key valueLte Filter by account balances where the balance is less than or equal to this value (int)

Key includePrice Indicates whether or not to include price data with the results. Options: true, false. (bool)

Key currency The currency of the price information (usd or btc.) - only used in conjunction with includePrice. (str)

<span id="page-14-0"></span>Key page The page number to return. (int)

Key size Number of records per page (int)

Returns The API response parsed into a dict

#### **balance\_latest**(*address: str*, *\*\*kwargs*) → Dict

Retrieves the current account balance for the specified address.

Parameters **address** – The address to fetch information for

- Key includePrice Indicates whether or not to include price data with the results. Options: true, false. (str)
- Key currency The currency of the price information. Options: usd, btc. Only used in conjunction with includePrice. (str)

Returns The API response parsed into a dict

#### **balances**(*address: str*, *\*\*kwargs*) → Dict

Retrieves the latest account and token balances for the specified address.

Parameters **address** – The address to fetch information for

- Key includePrice Indicates whether or not to include price data with the results. Options: true, false. (bool)
- Key currency The currency of the price information (usd or btc.) only used in conjunction with includePrice. (str)
- Key timeFormat The time format to use for the timestamps (milliseconds, ms, iso, iso8611). (str)

Returns The API response parsed into a dict

#### **balances\_batch**(*addresses: List[str]*, *\*\*kwargs*) → Dict

Retrieves the latest account and token balances for the specified addresses.

This is super useful if you want to get an entire portfolio's summary in a single call. Get totals for ETH & all token amounts with market prices.

Parameters **addresses** – The addresses to fetch information for

- Key includePrice Indicates whether or not to include price data with the results. Options: true, false. (bool)
- Key currency The currency of the price information (usd or btc.) only used in conjunction with includePrice. (str)
- Key timeFormat The time format to use for the timestamps (milliseconds, ms, iso, iso8611). (str)

Returns The API response parsed into a dict

#### **information** (*address: str*, \*\**kwargs*)  $\rightarrow$  Dict

Retrieves information about the specified address.

This includes network(s) and blockchain(s) this address exist within.

Parameters **address** – The address to fetch information for

- Key includePrice Indicates whether or not to include price data with the results. Options: true, false. (bool)
- Key currency The currency of the price information (usd or btc.) only used in conjunction with includePrice. (str)

<span id="page-15-0"></span>**internal\_messages**(*address: str*, *\*\*kwargs*) → Dict

Retrieves internal messages where this address is either the originator or a recipient.

Parameters **address** – The address to fetch information for

Key blockNumber Filter by internal messages contained within this block number (int)

Key from Filter by internal messages for this "from" address (str)

Key to Filter by internal messages for this "to" address (str)

Key transactionHash Filter by internal messages for this transaction (str)

Key startDate Filter by internal messages which happened after this date (int)

Key endDate Filter by internal messages which happened before this date (int)

Key validationMethod The validation method to be added to the response: none, basic, full. Default: none. (str)

Key page The page number to return. (int)

Key size Number of records per page (int)

Returns The API response parsed into a dict

#### **logs** (*address: str, \*\*kwargs*)  $\rightarrow$  Dict

Retrieves the logs for the transactions where this address is either the originator or a recipient.

Parameters **address** – The address to fetch information for

Key blockNumber Filter by logs contained in this block number (int)

Key startDate Filter by logs which happened after this date (int)

Key endDate Filter by logs which happened before this date (int)

Key topic Filter by logs containing this topic (str)

Key page The page number to return. (int)

Key size Number of records per page (int)

Returns The API response parsed into a dict

 $\mathbf{metadata}(address: str, **kwargs) \rightarrow \mathrm{Dict}$ 

Retrieves statistics about the specified address: balances, holdings, etc.

Parameters **address** – The address to fetch information for

Key timeFormat The time format to use for the timestamps (milliseconds, ms, iso, iso8611). (str)

Returns The API response parsed into a dict

#### **metrics**() → Dict

Get metrics for all addresses that have exist publicly for a given blockchain.

Default metrics are for Ethereum over a 24h period.

Returns The API response parsed into a dict

**pending\_transactions**(*address: str*, *\*\*kwargs*) → Dict Retrieves pending transactions the specified address is involved in.

Parameters **address** – The address to fetch information for

<span id="page-16-0"></span>Key from Filter by transactions for this "from" address. (str)

Key to Filter by transactions for this "to" address (str)

Key startDate Filter by transactions which happened after this date. (int)

Key endDate Filter by transactions which happened before this date. (int)

- Key includePrice Indicates whether or not to include price data with the results. Options: true, false. (bool)
- Key currency The currency of the price information (usd or btc.) only used in conjunction with includePrice. (str)

Key page The page number to return. (int)

Key size The number of records per page. (int)

Returns The API response parsed into a dict

**token\_balances\_historical**(*address: str*, *\*\*kwargs*) → Dict

Retrieves the historical (time series) token balances for the specified address.

Parameters **address** – The address to fetch information for

Key amount Filters by token balances which value is equal to this amount (int)

Key amountGt Filter by token balances which value is greater than this amount (int)

Key amountGte Filter by token balances which value is greater than or equal to this amount (int)

Key amountLt Filter by token balances which value is less than this amount (int)

Key amountLte Filter by token balances which value is less than or equal to this amount (int)

Key tokenHolder Filter by token balances which are held by this address (str)

Key page The page number to return. (int)

Key size Number of records per page (int)

Returns The API response parsed into a dict

#### **token\_balances\_latest**(*address: str*, *\*\*kwargs*) → Dict

Retrieves the tokens this address is holding.

Parameters **address** – The address to fetch information for

Key direction The direction by which to sort the tokens (ascending or descending). (str)

- Key includePrice Indicates whether or not to include price data with the results. Options: true, false. (str)
- Key currency The currency of the price information (usd or eth.) only used in conjunction with includePrice. (str)

Key sortType The metric by which to rank the tokens (amount, name, symbol). (str)

Key page The page number to return. (str)

Key size The number of records per page. (str)

Returns The API response parsed into a dict

**token\_transfers**(*address: str*, *\*\*kwargs*) → Dict

Retrieves all token transfers involving the specified address.

Parameters **address** – The address to fetch information for

<span id="page-17-0"></span>Key amount Filter by token transfers which value is equal to this amount. (int)

- Key amountGt Filter by token transfers which value is greater than this amount. (int)
- Key amountGte Filter by token transfers which value is greater than or equal to this amount. (int)
- Key amountLt Filter by token transfers which value is less than this amount. (int)
- Key amountLte Filter by token transfers which value is less than or equal to this amount (int)
- Key blockNumber Filter by token transfers with this block number. (int)
- Key recipientAddress Filter by token transfers which recipient is the specified address. (str)

Key senderAddress Filter by token transfers which sender is the specified address. (str)

Key startDate Filter by token transfers which happened after this date. (int)

Key endDate Filter by token transfers which happened before this date. (int)

Key tokenAddress Filter by token transfers for this token. (str)

- Key transactionHash Filter by token transfers for this transaction hash. (str)
- Key page The page number to return. (int)
- Key size Number of records per page. (int)
- Key validationMethod The validation method to be added to the response: none, basic, full. Default: none. (str)
- Key includePrice Indicates whether or not to include price data with the results. Options: true, false. (bool)
- Key currency The currency of the price information. Options: usd, btc. Only used in conjunction with includePrice. (str)

Returns The API response parsed into a dict

#### **total**(*\*\*kwargs*) → Dict

Retrieves every Ethereum address that has been seen on the network.

Key hash Filter by a specific address (str)

- Key blockNumber Filter by addresses first encountered at this block number (int)
- Key blockNumberGt Filter by addresses first encountered after this block number, not including this blocknumber (int)
- Key blockNumberGte Filter by addresses first encountered after this block number, including this block number (str)
- Key blockNumberLt Filter by addresses first encountered before this block number, not including this block number (int)
- Key blockNumberLte Filter by addresses first encountered before this block number, including this block number (str)

Key startDate Filter by addresses first encountered after this date (int)

Key endDate Filter by addresses first encountered after before date (int)

Key type Filter by addresses of the specified type (EOA or CONTRACT) (str)

Key transactionHash Filter by addresses first encountered at this transaction hash (str)

Key page The page number to return. (int)

<span id="page-18-0"></span>Key size Number of records per page. (int)

Returns The API response parsed into a dict

- **transactions**(*address: str*, *\*\*kwargs*) → Dict
	- Retrieves the transactions where this address was either the originator or a recipient.

Parameters **address** – The address to fetch information for

Key blockNumber Filter by transactions for this block number. (int)

Key from Filter by transactions for this "from" address. (str)

Key to Filter by transactions for this "to" address (str)

Key startDate Filter by transactions which happened after this date. (date)

- Key endDate Filter by transactions which happened before this date. (date)
- Key validationMethod The validation method to be added to the response: none, basic, full. Default: none. (str)
- Key includeFunctions Indicates whether or not to include functions (aka internal messages) information for each transaction, if available (falseltrue). (bool)
- Key includeLogs Indicates whether or not to include log information for each transaction, if available (false|true). (bool)
- Key includeTokenTransfers Indicates whether or not to include token transfers information for each transaction, if available (falseltrue). (bool)
- Key includePrice Indicates whether or not to include price data with the results. Options: true, false. (bool)
- Key currency The currency of the price information (usd or btc.) only used in conjunction with includePrice. (str)
- Key page The page number to return. (int)
- Key size The number of records per page. (int)

Returns The API response parsed into a dict

#### **usage**(*address: str*, *\*\*kwargs*) → Dict

Retrieves the historical usage for the specified address.

Parameters **address** – The address to fetch information for

- Key timeFormat The time format to use with the timestamps: milliseconds/ms or iso/iso8611 (str)
- **Key timeFrame** The time frame to return the historical data in: by day  $(1d, 2d, \ldots, all)$ , by hour  $(1h, 2h, \ldots, 72h)$  or by minute  $(1m, 2m, \ldots, 360m)$  (str)

Key timePeriod The time period (in minutes) to aggregate the historical data. (str)

#### <span id="page-19-3"></span><span id="page-19-1"></span>**web3data.handlers.api**

This module contains the main API handler class.

**class** web3data.handlers.api.**APIHandler**(*api\_key: str*, *blockchain\_id: str*, *chain:* [web3data.chains.Chains](#page-12-3))

Bases: object

The API handler object for client requests.

**rpc**(*method: str*, *params: List[str]*, *ident: int = 1*) Perform an HTTP POST RPC call on the API.

> Consult the docs here for further details on supported commands: [https://docs.amberdata.io/reference#](https://docs.amberdata.io/reference#rpc-overview) [rpc-overview](https://docs.amberdata.io/reference#rpc-overview)

#### Parameters

• **method** – The RPC method to call

- **params** Parameters attached to the RPC call
- **ident** RPC call identifier

#### <span id="page-19-2"></span>**web3data.handlers.base**

<span id="page-19-0"></span>This module contains the API handler's base class.

```
class web3data.handlers.base.BaseHandler(chain: web3data.chains.Chains)
    Bases: object
```
The API handler base class.

This class defines the basic methods of performing REST API endpoint queries as well as RPC queries, which are implemented across all handler classes to standardize API requests.

#### LIMITED = (<Chains.BTC: 1>, <Chains.BCH: 2>, <Chains.BSV: 3>, <Chains.LTC: 6>, <Chains

**static raw\_query** (*base\_url: str, route: str, headers: Dict[str, str], params: Dict[str, str]*)  $\rightarrow$ Union[Dict, str]

Perform an HTTP GET request on an API REST endpoint.

Parameters

- **base\_url** The API base URL (common prefix)
- **route** The endpoint route after the base (variable suffix)
- **headers** Headers to attach to the API request
- **params** Query parameters to attach to the URL

#### <span id="page-20-1"></span><span id="page-20-0"></span>**web3data.handlers.block**

This module contains the address subhandler.

```
class web3data.handlers.block.BlockHandler(initial_headers: Dict[str, str], chain:
                                              web3data.chains.Chains)
    web3data.handlers.base.BaseHandler
```
The subhandler for block-related queries.

**functions** (*block\_id: str, \*\*kwargs*)  $\rightarrow$  Dict

Retrieves all the functions which were called at the specified block number or hash.

**Parameters block id** – The block's ID to fetch information for

Key validationMethod The validation method to be added to the response: none, basic, full. Default: none. (str)

Returns The API response parsed into a dict

 $\text{Log}(block\ id: str, **kwargs) \rightarrow \text{Dict}$ 

Retrieves all the logs at the specified block number or hash.

Parameters **block\_id** – The block's ID to fetch information for

Key validationMethod The validation method to be added to the response: none, basic, full. Default: none. (str)

Key transactionHash Filter by logs for this transaction. (str)

Returns The API response parsed into a dict

#### **metrics\_historical**(*\*\*kwargs*) → Dict

Get metrics for historical confirmed blocks for a given blockchain.

Key timeFormat The time format to use for the timestamps (milliseconds, ms, iso, iso8611). (str)

Key timeFrame time frame to return the historical data in, options: (1m, 5m, 1h, 1d, 1w) (str)

Key startDate Filter by data after this date. (str)

Key endDate Filter by data before this date. (str)

Returns The API response parsed into a dict

#### **metrics\_latest**(*\*\*kwargs*) → Dict

Get metrics for recent confirmed blocks for a given blockchain.

Key timeFormat The time format to use for the timestamps (milliseconds, ms, iso, iso8611). (str)

Returns The API response parsed into a dict

#### $\mathsf{single}(block\ id: str, **kwargs) \rightarrow \text{Dict}$

Retrieves the block specified by its id (number or hash).

Parameters **block\_id** – The block's ID to fetch information for

- Key validationMethod The validation method to be added to the response: none, basic, full. Default: none. (str)
- Key timeFormat The time format to use for the timestamps (milliseconds, ms, iso, iso8611). (str)

```
token transfers (block id: str, **kwargs) \rightarrow Dict
```
Retrieves all the token which were transferred at the specified block number.

- Parameters **block\_id** The block's ID to fetch information for
- Key amount Filter by tokens transfers where the number of tokens is equal to the specified amount. (int)
- Key amountGt Filter by token transfers where the number of tokens is more than the specified amount. (int)
- Key amountGte Filter by token transfers where the number of tokens is more than or equal to the specified amount. (int)
- Key amountLt Filter by token transfers where the number of tokens is less than the specified amount. (int)
- Key amountLte Filter by token transfers where the number of tokens is less than or equal to the specified amount. (int)
- Key from Filter by token transfers originating from this address. (str)
- Key to Filter token transfers received by this address. (str)
- Key tokenAddress Filter by token transfers for this token. (str)

Key transactionHash Filter by token transfers for this transaction. (str)

Key includePrice Indicates whether or not to include price data with the results. (bool)

Key currency The currency of the price information. Options: usd, btc. Only used in conjunction with includePrice. (str)

Returns The API response parsed into a dict

**total**(*\*\*kwargs*) → Dict

Retrieves all the blocks within the specified range.

- Key startNumber The range of blocks to return, inclusive (startNumber and endNumber should be both specified, or both empty) (str)
- Key endNumber The end of the range of blocks to return, exclusive (startNumber and endNumber should be both specified, or both empty) (str)

Key size The number of results to return. (int)

Key validationMethod The validation method to be added to the response: none, basic, full. Default: none. (str)

Returns The API response parsed into a dict

**transactions** (*block\_id: str, \*\*kwargs*)  $\rightarrow$  Dict Retrieves all the transactions included in a specified block id.

Parameters **block\_id** – The block's ID to fetch information for

- Key includeFunctions Indicates whether or not to include functions (aka internal messages) information for each transaction, if available. Options: true, false. (bool)
- Key includeTokenTransfers Indicates whether or not to include token transfers information for each transaction, if available. Options: true, false. (bool)
- Key includeLogs Indicates whether or not to include log information for each transaction, if available. Options: true, false. (bool)
- <span id="page-22-1"></span>Key validationMethod The validation method to be added to the response: none, basic, full. Default: none. (str)
- Key currency The currency of the price information. Options: usd, btc. Only used in conjunction with includePrice. (str)
- Key includePrice Indicates whether or not to include price data with the results. Options: true, false. (bool)
- Key startDate Filter by transactions executed after this date. Note that the interval can not exceed 1 minute (startDate and endDate should be both specified, or both empty) (int)
- Key endDate Filter by transactions executed before this date. Note that the interval can not exceed 1 minute (startDate and endDate should be both specified, or both empty). (int)

Key size The number of results to return. (int)

Returns The API response parsed into a dict

#### <span id="page-22-0"></span>**web3data.handlers.contract**

This module contains the address subhandler.

```
class web3data.handlers.contract.ContractHandler(initial_headers: Dict[str, str], chain:
```
[web3data.chains.Chains](#page-12-3))

Bases: [web3data.handlers.base.BaseHandler](#page-19-0)

The subhandler for contract-related queries.

```
audit (address: str, **kwargs) \rightarrow Dict
```
Retrieves the vulnerabilities audit for the specified contract (if available).

The automated security checks are provided by MythX. Check out their stellar service over at [https://](https://mythx.io/) [mythx.io/.](https://mythx.io/)

#### Parameters

- **address** The address to fetch information for
- **kwargs** Additional query parameter options

Returns The API response parsed into a dict

#### **details**(*address: str*, *\*\*kwargs*) → Dict

Retrieves all the detailed information for the specified contract (ABI, bytecode, sourcecode. . . ).

#### **Parameters**

- **address** The address to fetch information for
- **kwargs** Additional query parameter options

Returns The API response parsed into a dict

#### **functions** (*address: str*, \*\**kwargs*)  $\rightarrow$  Dict

Retrieves the functions of the specified contract (if available).

If not available on chain, the byte code is decompiled and a list of functions is extracted from it.

#### Parameters

- **address** The address to fetch information for
- **kwargs** Additional query parameter options

#### <span id="page-23-1"></span><span id="page-23-0"></span>**web3data.handlers.market**

This module contains the address subhandler.

#### **class** web3data.handlers.market.**MarketHandler**(*initial\_headers: Dict[str, str]*, *chain:* [web3data.chains.Chains](#page-12-3))

Bases: [web3data.handlers.base.BaseHandler](#page-19-0)

The subhandler for market-related queries.

**base\_wap\_latest**(*base: str*, *\*\*kwargs*) → Dict

Retrieves the latest VWAP & TWAP price for the specified base.

Parameters **base** – The pair's base

Key quote The currency of the pair. Example: if pair is "eth\_usd", then quote is "usd" (str)

Key timeFormat Time format to use for the timestamps (Options: milliseconds, ms, iso, iso8611) (str)

Returns The API response parsed into a dict

**exchanges**(*\*\*kwargs*) → Dict

Retrieves information about supported exchange-pairs.

These types of data are supported: - ticker - ohlc (open-high-low-close) - trade - order\_book - order\_book\_update

Key exchange only return data for the given exchanges (comma separated) (str)

Key pair only return data for the given pairs (comma separated) (str)

Returns The API response parsed into a dict

#### **ohlcv**(*\*\*kwargs*) → Dict

Retrieves information about supported exchange-pairs for ohlcv.

Key exchange Filter by data for the given exchanges (comma separated). (str)

Returns The API response parsed into a dict

#### **ohlcv\_pair\_historical**(*pair: str*, *\*\*kwargs*) → Dict

Retrieves the historical (time series) open-high-low-close for the specified pair.

Note: This endpoint returns a max of 6 months of historical data. In order to get more than 6 months you must use the startDate & endDate parameters to move the time frame window to get the next n days/months of data.

Parameters **pair** – The asset pair to look up

Key exchange The exchange(s) for which to retrieve OHLCV. Example: exchange=bitfinex,bitstamp (str)

Key startDate Filter by pairs after this date. (int)

Key endDate Filter by pairs before this date. (int)

Key timeInterval Time interval to return the historical data in ("days" | "hours" | "minutes") (str)

Key timeFormat Time format to use for the timestamps ( "milliseconds" | "ms" | "iso" | "iso8611" ) (str)

```
ohlcv pair latest (pair: str, **kwargs) \rightarrow Dict
```
Retrieves the latest open-high-low-close for the specified pair.

Parameters **pair** – The asset pair to look up

Key exchange The exchange(s) for which to retrieve OHLCV. Example: exchange=bitfinex,bitstamp (str)

Returns The API response parsed into a dict

```
order_best_bid_historical(pair: str, **kwargs) → Dict
     Retrieves historical best bid and offer information for the specified pair.
```
Parameters **pair** – The asset pair to look up

- Key exchange The exchange(s) for which to retrieve order book data. Example: exchange=bitfinex,bitstamp (str)
- Key timeFormat The timestamp format to use for the timestamps: milliseconds/ms or iso/iso8611. (str)
- Key startDate Filter by pairs after this date. (int)

Key endDate Filter by pairs before this date. (int)

Returns The API response parsed into a dict

**order\_best\_bid\_latest**(*pair: str*, *\*\*kwargs*) → Dict

Retrieves the latest best bid and offer information for the specified pair and exchange.

Parameters **pair** – The asset pair to look up

- Key exchange The exchange(s) for which to retrieve order book data. Example: exchange=bitfinex,bitstamp (str)
- Key timeFormat The timestamp format to use for the timestamps: milliseconds/ms or iso/iso8611. (str)

Returns The API response parsed into a dict

#### **order\_book**(*pair: str*, *\*\*kwargs*) → Dict

Retrieves the order book data for the specified pair.

Parameters **pair** – The asset pair to look up

- Key exchange The exchange(s) for which to retrieve order book data. Example: exchange=bitfinex,bitstamp (str)
- Key timestamp The timestamp at which to return the order book information (closest match, lower or equal to the timestamp specified). (str)
- Key timeFormat The timestamp format to use for the timestamps: milliseconds/ms or iso/iso8611. (str)
- Key startDate Filter by pairs after this date. Formats: milliseconds, iso, or iso8611 (str)
- Key endDate Filter by pairs before this date. Formats: milliseconds, iso, or iso8611. Note: Must be greater than startDate and cannot exceed 10 minutes. (str)

Returns The API response parsed into a dict

**order\_book\_updates**(*pair: str*, *\*\*kwargs*) → Dict

Parameters **pair** – The asset pair to look up

Key exchange The exchange(s) for which to retrieve order book data. Example: exchange=bitfinex,bitstamp (str)

<span id="page-25-0"></span>Key timeFormat The timestamp format to use for the timestamps: milliseconds/ms or iso/iso8611. (str)

Key startDate Filter by pairs after this date. (int)

Key endDate Filter by pairs before this date. (int)

Returns The API response parsed into a dict

#### **pairs**(*\*\*kwargs*) → Dict

Retrieves information about supported exchange-pairs. These types of data are supported:

- ticker
- ohlc (open-high-low-close)
- trade
- order book
- order book update

Key exchange only return data for the given exchanges (comma separated) (str)

Key pair only return data for the given pairs (comma separated) (str)

Returns The API response parsed into a dict

#### **price pair historical** (*pair: str*,  $**kwargs$ )  $\rightarrow$  Dict

Retrieves the historical prices for the specified asset.

Parameters **pair** – The asset pair to look up

Key timeFormat Time format to use for the timestamps (Options: milliseconds, ms, iso, iso8611) (str)

Key startDate Filter by prices after this date. (str)

- Key endDate Filter by prices before this date. (str)
- Key timeInterval Time interval to return the historical data in ("days" | "hours" | "minutes") (str)

Returns The API response parsed into a dict

**price\_pair\_latest**(*pair: str*, *\*\*kwargs*) → Dict Retrieves the latest price for the specified asset.

Parameters **pair** – The asset pair to look up

Key timeFormat Time format to use for the timestamps (Options: milliseconds, ms, iso, iso8611) (str)

Returns The API response parsed into a dict

#### **price\_pairs**() → Dict

Retrieves the assets for which latest prices are available.

Returns The API response parsed into a dict

#### **rankings**(*\*\*kwargs*) → Dict

Retrieves the top ranked assets by a specific metric.

Key direction The sort order in which assets are ranked ascending or descending. (str)

- <span id="page-26-0"></span>Key sortType The metric used to rank the assets. Options: changeInPrice, currentPrice, liquid-MarketCap, marketCap, tokenVelocity, tradeVolume, transactionVolume, uniqueAddresses (str)
- Key timeInterval The time interval in which to return the historical data days or hours. (str)
- **Key type** The type(s) of assets to include in the rankings:  $erc20$ ,  $erc721$ ,  $erc777$ ,  $erc884$ ,  $erc998$ . Note: leaving this parameter empty means all tokens will be included. (str)
- Key page The page number to return. (int)
- Key size The number of records per page. (int)
- Returns The API response parsed into a dict
- **ticker\_bid\_ask\_historical**(*pair: str*, *\*\*kwargs*) → Dict

Retrieves the historical ticker, bid/ask/mid/last, for the specified pair.

Note: This endpoint returns a max of 6 months of historical data. In order to get more than 6 months you must use the startDate & endDate parameters to move the time frame window to get the next n days/months of data.

Parameters **pair** – The asset pair to look up

Key exchange The exchange(s) for which to retrieve market tickers. Example: exchange=bitfinex,bitstamp (str)

Key startDate Filter by ticker pairs after this date. (int)

Key endDate Filter by ticker pairs before this date. (int)

Returns The API response parsed into a dict

**ticker\_bid\_ask\_latest**(*pair: str*, *\*\*kwargs*) → Dict

Retrieves the latest market ticker Bid/Ask/Mid/Last for the specified pair.

Parameters **pair** – The asset pair to look up

Key exchange The exchange(s) for which to retrieve market tickers. Example: exchange=bitfinex,bitstamp (str)

Returns The API response parsed into a dict

**ticker\_pairs**(*\*\*kwargs*) → Dict

Retrieves the list of all available market tickers.

Key exchange Only return data for the given exchanges (comma separated). (str)

Returns The API response parsed into a dict

**token price historical**(*address: str*, \*\**kwargs*)  $\rightarrow$  Dict

Parameters **address** – The token's smart contract address

- Key currency The additional currency (other than ETH and USD) for which to return price info. (str)
- Key timeFormat The time format to use for the timestamps: milliseconds/ms or iso/iso861. (str)
- Key timeInterval The time interval to return the historical data in: by day (d), by hour (h), or by minute (m). (str)
- Key startDate Filter by prices after this date. Note that the interval can not exceed 6 months (d), 30 days (h) or 24 hours (m). (int)

<span id="page-27-0"></span>Key endDate Filter by prices before this date. Note that the interval can not exceed 6 months (d), 30 days (h) or 24 hours (m). (int)

Returns The API response parsed into a dict

**token\_price\_latest**(*address: str*, *\*\*kwargs*) → Dict Retrieves the latest price (and other market information) for the specified token.

Parameters **address** – The token's smart contract address

Key currency The additional currency (other than ETH and USD) for which to return price info. (str)

Returns The API response parsed into a dict

#### **token\_rankings\_historical**(*\*\*kwargs*) → Dict

Retrieves the top ranked tokens by a specific metric, with a lookback window.

Useful for viewing token trends.

Key direction The sort order in which tokens are ranked (ascending or descending). (str)

- Key sortType The metric used to rank the tokens (changeInPrice, currentPrice, marketCap, tokenVelocity, transactionVolume & uniqueAddresses). (str)
- Key topN Number denominating top ranking tokens to return. Example: If given "5", results with return top 5 token rankings for past timeframe, where there are 5 results per day. (str)

Returns The API response parsed into a dict

#### **token\_rankings\_latest**(*\*\*kwargs*) → Dict

Retrieves the top ranked tokens by a specific metric.

Key direction The sort order in which tokens are ranked (ascending or descending). (str)

- Key sortType The metric used to rank the tokens (changeInPrice, currentPrice, marketCap, tokenVelocity, transactionVolume & uniqueAddresses). (str)
- Key timeInterval The time interval to return the historical data in: by day (days) or by hour (hours). (str)
- Key type The type(s) of tokens to include in the rankings (erc20, erc721, erc777, erc884, erc998) (str)

Key page The page number to return. (int)

Key size Number of records per page (int)

Returns The API response parsed into a dict

**trade pairs historical** (*pair: str*,  $**kwargs$ )  $\rightarrow$  Dict Retrieves the historical (time series) trade data for the specified pair.

Note: This endpoint returns a max of 6 months of historical data. In order to get more than 6 months you must use the startDate & endDate parameters to move the time frame window to get the next n days/months of data.

Parameters **pair** – The asset pair to look up

**Key exchange** The exchange(s) for which to retrieve market trades. (str)

Key startDate Filter by trades after this date. (int)

Key endDate Filter by trades before this date. (int)

<span id="page-28-2"></span>**trades**(*\*\*kwargs*) → Dict

Retrieves the list of all available market trade data sets.

Key exchange Only return data for the given exchanges (comma separated). (str)

Returns The API response parsed into a dict

#### **uniswap liquidity** (*pair: str*,  $**kwargs$ )  $\rightarrow$  Dict

Retrieves the Uniswap-specific ether and token balance pairs over time.

Note: This endpoint returns a max of 6 months of historical data. In order to get more than 6 months you must use the startDate & endDate parameters to move the time frame window to get the next n days/months of data.

Parameters **pair** – The asset pair to look up

Key timeFormat The timestamp format to use for the timestamps: milliseconds/ms or iso/iso8611. (str)

Key startDate Filter to liquidity changes after this date (int)

Key endDate Filter to liquidity changes before this date (int)

Returns The API response parsed into a dict

#### <span id="page-28-0"></span>**web3data.handlers.signature**

This module contains the address subhandler.

```
class web3data.handlers.signature.SignatureHandler(initial_headers: Dict[str, str],
                                                            chain: web3data.chains.Chains)
```
Bases: [web3data.handlers.base.BaseHandler](#page-19-0)

The subhandler for signature-related queries.

**details**(*signature: str*) → Dict Retrieves detailed information about the specified signature hash.

Parameters **signature** – The signature string to look up

Returns The API response parsed into a dict

#### <span id="page-28-1"></span>**web3data.handlers.token**

This module contains the address subhandler.

**class** web3data.handlers.token.**TokenHandler**(*initial\_headers: Dict[str, str]*, *chain:* [web3data.chains.Chains](#page-12-3))

Bases: [web3data.handlers.base.BaseHandler](#page-19-0)

The subhandler for token-related queries.

**holders\_historical**(*address: str*, *\*\*kwargs*) → Dict Retrieves the historical (time series) token holders for the specified token address.

Parameters **address** – The token's smart contract address

- Key holderAddresses A comma separated list of addresses for which the historical holdings are to be retrieved. (str)
- Key timeFormat The time format to use for the timestamps: milliseconds/ms or iso/iso861. (str)
- <span id="page-29-0"></span>**Key timeFrame** The time frame to return the historical data in: by day  $(1d, 2d, \ldots, all)$ , by hour  $(1h, 2h, \ldots, 72h)$ , by minute  $(1m, 2m, \ldots, 360m)$  or by tick  $(1t, 10t, \ldots, 1000t)$ . (str)
- Key includePrice Indicates whether or not to include price data with the results. (bool)
- Key currency The currency of the price information. Options: usd, btc. Only used in conjunction with includePrice. (str)

**holders\_latest**(*address: str*, *\*\*kwargs*) → Dict Retrieves the token holders for the specified address.

Parameters **address** – The token's smart contract address

- Key numTokens Filter by token holders who own the specified amount of tokens. (int)
- Key numTokensGt Filter by token holders who own more than the specified amount of tokens (int)
- Key numTokensGte Filter by token holders who own more than or equal to the specified amount of tokens (int)
- Key numTokensLt Fitler by token holders who own less than the specified amount of tokens (int)
- Key numTokensLte Filter by token holders who own less than or equal to the specified amount of tokens (int)
- Key tokenAddress Filter by token holders for this token (mandatory) (str)
- Key timestampGt Filter by token holders who started holding the token after the specified date (int)
- Key timestampGte Filter by token holders who started holding the token after or equal to the specified date (int)
- Key timestampLt Filter by token holders who started holding the token before the specified date (int)
- Key timestampLte Filter by token holders who started holding the token before or equal to the specified date (int)
- Key includePrice Indicates whether or not to include price data with the results. Options: true, false. (bool)
- Key currency The currency of the price information (usd or btc.) only used in conjunction with includePrice. (str)
- Key page The page number to return. (int)
- Key size Number of records per page (int)
- Returns The API response parsed into a dict

**supply\_historical**(*address: str*, *\*\*kwargs*) → Dict

Retrieves the historical token supplies (and derivatives) for the specified address.

#### **Parameters**

- **address** The token's smart contract address
- **kwargs** Additional query parameter options
- Key timeFormat The time format to use for the timestamps: milliseconds/ms or iso/iso861. (str)
- <span id="page-30-0"></span>Key timeInterval The time interval to return the historical data in: by day (days) or by hour (hours). (str)
- Key startDate Filter by token prices after this date note that the interval can not exceed 6 months (d), or 30 days (h). (int)
- Key endDate Filter by token prices before this date note that the interval can not exceed 6 months (d), or 30 days (h). (int)

**supply\_latest**(*address: str*) → Dict

Retrieves the latest token supplies (and derivatives) for the specified address.

Parameters **address** – The token's smart contract address

Returns The API response parsed into a dict

#### **transfers**(*address: str*, *\*\*kwargs*) → Dict

Retrieves all token transfers involving the specified address.

Parameters **address** – The token's smart contract address

Key amount Filter by token transfers which value is equal to this amount. (int)

Key amountGt Filter by token transfers which value is greater than this amount. (int)

Key amountGte Filter by token transfers which value is greater than or equal to this amount. (int)

Key amountLt Filter by token transfers which value is less than this amount. (int)

Key amountLte Filter by token transfers which value is less than or equal to this amount (int)

Key blockNumber Filter by token transfers with this block number. (int)

Key recipientAddress Filter by token transfers which recipient is the specified address. (str)

Key senderAddress Filter by token transfers which sender is the specified address. (str)

Key startDate Filter by token transfers which happened after this date. (int)

Key endDate Filter by token transfers which happened before this date. (int)

Key tokenAddress Filter by token transfers for this token. (str)

Key transactionHash Filter by token transfers for this transaction hash. (str)

Key page The page number to return. (int)

Key size Number of records per page. (int)

- Key validationMethod The validation method to be added to the response: none, basic, full. Default: none. (str)
- Key includePrice Indicates whether or not to include price data with the results. Options: true, false. (bool)
- Key currency The currency of the price information. Options: usd, btc. Only used in conjunction with includePrice. (str)

Returns The API response parsed into a dict

**velocity**(*address: str*, *\*\*kwargs*) → Dict Retrieves the historical velocity for the specified address.

Parameters **address** – The token's smart contract address

- <span id="page-31-1"></span>Key timeFormat The time format to use with the timestamps: milliseconds/ms or iso/iso8611 (str)
- Key timeFrame The time frame to return the historical data in: by day (1d, 2d, . . . , all), by hour  $(1h, 2h, \ldots, 72h)$  or by minute  $(1m, 2m, \ldots, 360m)$  (str)

**volume**(*address: str*, *\*\*kwargs*) → Dict

Retrieves the historical number of transfers for the specified address.

Parameters **address** – The token's smart contract address

- Key timeFormat The time format to use with the timestamps: milliseconds/ms or iso/iso8611 (str)
- **Key timeFrame** The time frame to return the historical data in: by day  $(1d, 2d, \ldots, all)$ , by hour  $(1h, 2h, \ldots, 72h)$  or by minute  $(1m, 2m, \ldots, 360m)$  (str)

Returns The API response parsed into a dict

#### <span id="page-31-0"></span>**web3data.handlers.transaction**

This module contains the address subhandler.

**class** web3data.handlers.transaction.**TransactionHandler**(*initial\_headers:*

*Dict[str, str]*, *chain:* [web3data.chains.Chains](#page-12-3))

Bases: [web3data.handlers.base.BaseHandler](#page-19-0)

The subhandler for transaction-related queries.

#### $\text{find}$ (*\*\*kwargs*)  $\rightarrow$  Dict

Retrieves all transactions matching the specified filters.

- Key status Filter by the status of the transactions to retrieve (all, completed, failed, pending). (str)
- Key startDate Filter by transactions executed after this date. Note that the interval can not exceed 1 minute (startDate and endDate should be both specified, or both empty) (int)
- Key endDate Filter by transactions executed before this date. Note that the interval can not exceed 1 minute (startDate and endDate should be both specified, or both empty). (int)
- Key validationMethod The validation method to be added to the response: none, basic, full. Default: none. (str)
- Key includePrice Indicates whether or not to include price data with the results. Options: true, false. (bool)
- Key currency The currency of the price information (usd or btc.) only used in conjunction with includePrice. (str)
- Key size The number of results to return. (int)
- Key includeFunctions Indicates whether or not to include log information for each transaction, if available (falseltrue) (bool)
- Key includeLogs Indicates whether or not to include price information (false|true) (bool)
- Key includeTokenTransfers Indicates whether or not to include token transfers information for each transaction, if available (falseltrue) (bool)

<span id="page-32-1"></span>**gas\_percentiles**(*\*\*kwargs*) → Dict

Retrieves the latest gas price percentiles for the transactions.

Key numBlocks Number of past blocks on which to base the percentiles. (int)

Returns The API response parsed into a dict

**gas\_predictions**() → Dict

Retrieves the latest gas predictions for the transactions.

Returns The API response parsed into a dict

**information** ( $tx\_hash: str, **kwargs) \rightarrow$  Dict

Retrieves the transaction information for the specified hash.

**Parameters**  $tx\_hash$  – The transaction hash to fetch information for

- Key validationMethod The validation method to be added to the response: none, basic, full. Default: none. (str)
- Key includePrice Indicates whether or not to include price data with the results. Options: true, false. (bool)
- Key currency The currency of the price information (usd or btc.) only used in conjunction with includePrice. (str)

Returns The API response parsed into a dict

#### **metrics**() → Dict

Get metrics for recent confirmed transactions for a given blockchain.

Returns The API response parsed into a dict

#### **token\_transfers**(*tx\_hash: str*) → Dict

Retrieves the token transfers that took place in the specified transaction.

Parameters **tx\_hash** – The transaction hash to fetch information for

Returns The API response parsed into a dict

#### **volume**(*\*\*kwargs*) → Dict

Retrieves the historical (time series) volume of transactions.

Parameters **kwargs** – Additional query parameter options

- Key timeFormat The time format to use for the timestamps: milliseconds/ms or iso/iso861. (str)
- Key timeFrame The time frame to return the historical data in: by day (1d, 2d, . . . , all), by hour  $(1h, 2h, \ldots, 72h)$  or by minute  $(1m, 2m, \ldots, 360m)$  (str)

*url: str = None*)

Returns The API response parsed into a dict

#### <span id="page-32-0"></span>**web3data.handlers.websocket**

This module implements the websocket handler.

```
class web3data.handlers.websocket.WebsocketHandler(api_key: str, blockchain_id: str,
```
Bases: object

The subhandler for websocket-related queries.

#### **on\_close**(*ws*)

A user-defined handler for websocket close events.

Parameters **ws** – The websocket client instance

<span id="page-33-0"></span>**on\_error**(*ws*, *error*)

A user-defined handler for websocket errors.

#### Parameters

- **ws** The websocket client instance
- **error** The error message

#### **on\_open**(*ws*)

A user-defined handler for websocket open events.

#### Parameters **ws** – The websocket client instance

**register**(*params: Union[Iterable[str], str]*, *callback=None*) Register a new event to listen for and its callback.

This will subscribe to the given event identifiers and execute the provided callback function once the specified event is coming in. Please note that the listening and callback-handling routine only starts once the websocket client is running.

The callback function should take two parameters: ws and message. The first parameter is the websocket client instance, which allows the user to update the client context. The latter argiment is the message, deserialized from the JSON object received by the websocket server.

#### Parameters

- **params** The event to subscribe to
- **callback** The callback function to execute

#### **run**(*\*\*kwargs*)

Run the websocket listening loop.

This is a blocking endless loop that will send the subscription events to the websocket server, handle the responses, and then distribute the incoming messages across the registered callbacks.

Any keyword arguments passed to this method are passed on to the websocket client's run\_forever method. Please consult the project's documentation for more details: [https://pypi.org/project/websocket\\_](https://pypi.org/project/websocket_client/) [client/](https://pypi.org/project/websocket_client/)

Parameters **kwargs** – Additional arguments to pass to the websocket client

#### **unregister**(*external\_id*)

Unregister a subscription from the websocket server.

Given an external ID (i.e. the subscription ID), this will remove the subscription data including locally stored payloads and identifiers. It will also trigger an unsubscribe message for the subscription being sent to the websocket server.

Parameters **external\_id** – The subscription ID to remove

### <span id="page-34-2"></span><span id="page-34-1"></span>**Module contents**

This package defines the sub-handlers and the main one.

## <span id="page-34-0"></span>**4.2 Module contents**

Top-level package for web3data-py.

### **CHAPTER**

## **CONTRIBUTING**

<span id="page-36-0"></span>Contributions are welcome, and they are greatly appreciated! Every little bit helps, and credit will always be given. You can contribute in many ways:

## <span id="page-36-1"></span>**5.1 Types of Contributions**

### **5.1.1 Report Bugs**

Report bugs at [https://github.com/dmuhs/web3data-py/issues.](https://github.com/dmuhs/web3data-py/issues)

If you are reporting a bug, please include:

- Your operating system name and version.
- Any details about your local setup that might be helpful in troubleshooting.
- Detailed steps to reproduce the bug.

### **5.1.2 Fix Bugs**

Look through the GitHub issues for bugs. Anything tagged with "bug" and "help wanted" is open to whoever wants to implement it.

### **5.1.3 Implement Features**

Look through the GitHub issues for features. Anything tagged with "enhancement" and "help wanted" is open to whoever wants to implement it.

### **5.1.4 Write Documentation**

web3data-py could always use more documentation, whether as part of the official web3data-py docs, in docstrings, or even on the web in blog posts, articles, and such.

### **5.1.5 Submit Feedback**

The best way to send feedback is to file an issue at [https://github.com/dmuhs/web3data-py/issues.](https://github.com/dmuhs/web3data-py/issues)

If you are proposing a feature:

- Explain in detail how it would work.
- Keep the scope as narrow as possible, to make it easier to implement.
- Remember that this is a volunteer-driven project, and that contributions are welcome :)

### <span id="page-37-0"></span>**5.2 Get Started!**

Ready to contribute? Here's how to set up *web3data* for local development.

- 1. Fork the *web3data* repo on GitHub.
- 2. Clone your fork locally:

```
$ git clone git@github.com:your_name_here/web3data-py.git
```
3. Install your local copy into a virtualenv. Assuming you have virtualenvwrapper installed, this is how you set up your fork for local development:

```
$ mkvirtualenv web3data-py
$ cd -py/$ python setup.py develop
```
4. Create a branch for local development:

```
$ git checkout -b name-of-your-bugfix-or-feature
```
Now you can make your changes locally.

5. When you're done making changes, check that your changes pass flake8 and the tests:

```
$ flake8 web3data tests
$ python setup.py test or pytest
$ make test
```
To get flake8, just pip install them into your virtualenv.

6. Commit your changes and push your branch to GitHub:

```
$ git add .
$ git commit -m "Your detailed description of your changes."
$ git push origin name-of-your-bugfix-or-feature
```
7. Submit a pull request through the GitHub website.

## <span id="page-38-0"></span>**5.3 Pull Request Guidelines**

Before you submit a pull request, check that it meets these guidelines:

- 1. The pull request should include tests.
- 2. If the pull request adds functionality, the docs should be updated. Put your new functionality into a function with a docstring, and add the feature to the list in README.rst.
- 3. The pull request should work for Python 3.6, 3.7 and 3.8, and for PyPy. Check [https://travis-ci.com/dmuhs/](https://travis-ci.com/dmuhs/web3data-py/pull_requests) [web3data-py/pull\\_requests](https://travis-ci.com/dmuhs/web3data-py/pull_requests) and make sure that the tests pass for all supported Python versions.

## <span id="page-38-1"></span>**5.4 Deploying**

A reminder for the maintainers on how to deploy. Make sure all your changes are committed (including an entry in HISTORY.rst). Then run:

```
$ bumpversion patch # possible: major / minor / patch
$ git push
$ git push --tags
```
Travis will then deploy to PyPI if tests pass.

### **CHAPTER**

## **SIX**

## **CREDITS**

## <span id="page-40-1"></span><span id="page-40-0"></span>**6.1 Development Lead**

• Dominik Muhs [<dmuhs@protonmail.ch>](mailto:dmuhs@protonmail.ch)

## <span id="page-40-2"></span>**6.2 Contributors**

None yet. Why not be the first?

### **CHAPTER**

### **SEVEN**

### **HISTORY**

### <span id="page-42-1"></span><span id="page-42-0"></span>**7.1 0.1.6 (2021-01-25)**

- Add CSV format switch support
- Various dependency upgrades

## <span id="page-42-2"></span>**7.2 0.1.5 (2020-05-22)**

- Include missing files in sdist
- Update pip to 20.1.1
- Update bumpversion to 0.6.0
- Update flake8 to 3.8.1
- Update pytest to 5.4.2
- Update requests-mock to 1.8.0

## <span id="page-42-3"></span>**7.3 0.1.4 (2020-04-28)**

- add support for RPC endpoints
- add support for websocket endpoints
- add examples for rpc and websocket calls
- update coverage to 5.1
- update sphinx to 3.0.3

## <span id="page-43-0"></span>**7.4 0.1.3 (2020-03-16)**

- update coverage from 4.5.4 to 5.0.3
- update flake8 from 3.7.8 to 3.7.9
- update pip from 19.2.3 to 20.0.2
- update pytest from 4.6.5 to 5.4.1
- update pytest-runner from 5.1 to 5.2
- update sphinx from 1.8.5 to 2.4.4
- update twine from 1.14.0 to 3.1.1
- update watchdog from 0.9.0 to 0.10.2
- update wheel from 0.33.6 to 0.34.2

## <span id="page-43-1"></span>**7.5 0.1.1 + 0.1.2 (2020-03-15)**

Add minor documentation, markup, and package publishing fixes

## <span id="page-43-2"></span>**7.6 0.1.0 (2020-03-15)**

First release on PyPI

## <span id="page-43-3"></span>**7.7 0.0.1 (2020-03-13)**

First implementation for the [Amberdata developer challenge](https://medium.com/amberdata/developer-challenge-scale-defi-digital-assets-d71015200325)

### **CHAPTER**

## **EIGHT**

## **INDICES AND TABLES**

- <span id="page-44-0"></span>• genindex
- modindex
- search

### **PYTHON MODULE INDEX**

#### <span id="page-46-0"></span>w

web3data, [31](#page-34-0) web3data.chains, [9](#page-12-4) web3data.client, [9](#page-12-5) web3data.exceptions, [9](#page-12-6) web3data.handlers, [31](#page-34-1) web3data.handlers.address, [10](#page-13-0) web3data.handlers.api, [16](#page-19-1) web3data.handlers.base, [16](#page-19-2) web3data.handlers.block, [17](#page-20-0) web3data.handlers.contract, [19](#page-22-0) web3data.handlers.market, [20](#page-23-0) web3data.handlers.signature, [25](#page-28-0) web3data.handlers.token, [25](#page-28-1) web3data.handlers.transaction, [28](#page-31-0) web3data.handlers.websocket, [29](#page-32-0)

### **INDEX**

### <span id="page-48-0"></span>A

AddressHandler (*class in web3data.handlers.address*), [10](#page-13-1) adoption() (*web3data.handlers.address.AddressHandler method*), [10](#page-13-1) APIError, [9](#page-12-7) APIHandler (*class in web3data.handlers.api*), [16](#page-19-3) audit() (*web3data.handlers.contract.ContractHandler method*), [19](#page-22-1) ETH\_RINKEBY (*web3data.chains.Chains attribute*), [9](#page-12-7) exchanges() (*web3data.handlers.market.MarketHandler* F find() (*web3data.handlers.transaction.TransactionHandler* functions() (*web3data.handlers.block.BlockHandler*

## B

balance\_historical() (*web3data.handlers.address.AddressHandler method*), [10](#page-13-1) balance\_latest()(*web3data.handlers.address.Addres*gHandlercentiles() *method*), [11](#page-14-0) balances() (*web3data.handlers.address.AddressHandler method*), [11](#page-14-0) balances\_batch() (*web3data.handlers.address.AddressHandler* (*web3data.handlers.transaction.TransactionHandler method*), [11](#page-14-0) base\_wap\_latest() (*web3data.handlers.market.MarketHandler method*), [20](#page-23-1) BaseHandler (*class in web3data.handlers.base*), [16](#page-19-3) BCH (*web3data.chains.Chains attribute*), [9](#page-12-7) BlockHandler (*class in web3data.handlers.block*), [17](#page-20-1) BSV (*web3data.chains.Chains attribute*), [9](#page-12-7) BTC (*web3data.chains.Chains attribute*), [9](#page-12-7) *method*), [19](#page-22-1) G (*web3data.handlers.transaction.TransactionHandler method*), [29](#page-32-1) gas\_predictions() *method*), [29](#page-32-1) H holders\_historical() (*web3data.handlers.token.TokenHandler method*), [25](#page-28-2) holders\_latest() (*web3data.handlers.token.TokenHandler method*), [26](#page-29-0) I

ETH (*web3data.chains.Chains attribute*), [9](#page-12-7)

*method*), [20](#page-23-1)

*method*), [28](#page-31-1)

*method*), [17](#page-20-1)

functions() (*web3data.handlers.contract.ContractHandler*

## C

Chains (*class in web3data.chains*), [9](#page-12-7) ContractHandler (*class web3data.handlers.contract*), [19](#page-22-1)

## D

details() (*web3data.handlers.contract.ContractHandler method*), [19](#page-22-1) details() (*web3data.handlers.signature.SignatureHandler* L *method*), [25](#page-28-2)

information() (*web3data.handlers.address.AddressHandler method*), [11](#page-14-0) in information() (*web3data.handlers.transaction.TransactionHandler method*), [29](#page-32-1) internal\_messages() (*web3data.handlers.address.AddressHandler method*), [12](#page-15-0)

LIMITED (*web3data.handlers.base.BaseHandler attribute*), [16](#page-19-3) logs() (*web3data.handlers.address.AddressHandler method*), [12](#page-15-0)

## E

EmptyResponseError, [9](#page-12-7)

logs() (*web3data.handlers.block.BlockHandler* order\_best\_bid\_latest() *method*), [17](#page-20-1) LTC (*web3data.chains.Chains attribute*), [10](#page-13-1) M MarketHandler (*class in web3data.handlers.market*),  $20$ metadata() (*web3data.handlers.address.AddressHandler method*), [12](#page-15-0) metrics() (*web3data.handlers.address.AddressHandler* P *method*), [12](#page-15-0) metrics() (*web3data.handlers.transaction.TransactionHandler method*), [29](#page-32-1) metrics\_historical() (*web3data.handlers.block.BlockHandler method*), [17](#page-20-1) metrics\_latest() (*web3data.handlers.block.BlockHandler method*), [17](#page-20-1) module web3data, [31](#page-34-2) web3data.chains, [9](#page-12-7) web3data.client, [9](#page-12-7) web3data.exceptions, [9](#page-12-7) web3data.handlers, [31](#page-34-2) web3data.handlers.address, [10](#page-13-1) web3data.handlers.api, [16](#page-19-3) web3data.handlers.base, [16](#page-19-3) web3data.handlers.block, [17](#page-20-1) web3data.handlers.contract, [19](#page-22-1) web3data.handlers.market, [20](#page-23-1) web3data.handlers.signature, [25](#page-28-2) (*web3data.handlers.market.MarketHandler method*), [21](#page-24-0) order\_book() (*web3data.handlers.market.MarketHandler method*), [21](#page-24-0) order\_book\_updates() (*web3data.handlers.market.MarketHandler method*), [21](#page-24-0) pairs() (*web3data.handlers.market.MarketHandler method*), [22](#page-25-0) pending\_transactions() (*web3data.handlers.address.AddressHandler method*), [12](#page-15-0) price pair historical() (*web3data.handlers.market.MarketHandler method*), [22](#page-25-0) price\_pair\_latest() (*web3data.handlers.market.MarketHandler method*), [22](#page-25-0) price\_pairs() (*web3data.handlers.market.MarketHandler method*), [22](#page-25-0) R rankings() (*web3data.handlers.market.MarketHandler method*), [22](#page-25-0) raw\_query() (*web3data.handlers.base.BaseHandler static method*), [16](#page-19-3) register() (*web3data.handlers.websocket.WebsocketHandler*

web3data.handlers.token, [25](#page-28-2) web3data.handlers.transaction, [28](#page-31-1) web3data.handlers.websocket, [29](#page-32-1)

## $\Omega$

ohlcv() (*web3data.handlers.market.MarketHandler method*), [20](#page-23-1) ohlcv\_pair\_historical() (*web3data.handlers.market.MarketHandler method*), [20](#page-23-1) ohlcv\_pair\_latest() (*web3data.handlers.market.MarketHandler method*), [20](#page-23-1) on\_close() (*web3data.handlers.websocket.WebsocketHandler method*), [29](#page-32-1) on\_error() (*web3data.handlers.websocket.WebsocketHandler* T *method*), [30](#page-33-0) on\_open() (*web3data.handlers.websocket.WebsocketHandler* ticker\_bid\_ask\_historical() *method*), [30](#page-33-0) order\_best\_bid\_historical() (*web3data.handlers.market.MarketHandler method*), [21](#page-24-0)

*method*), [30](#page-33-0) rpc() (*web3data.handlers.api.APIHandler method*), [16](#page-19-3)

run() (*web3data.handlers.websocket.WebsocketHandler method*), [30](#page-33-0)

### S

```
SignatureHandler (class in
        web3data.handlers.signature), 25
single() (web3data.handlers.block.BlockHandler
        method), 17
supply_historical()
        (web3data.handlers.token.TokenHandler
        method), 26
supply_latest() (web3data.handlers.token.TokenHandler
        method), 27
        (web3data.handlers.market.MarketHandler
        method), 23
ticker_bid_ask_latest()
        (web3data.handlers.market.MarketHandler
```
*method*), [23](#page-26-0)

ticker\_pairs()(*web3data.handlers.market.MarketHandlerge() (web3data.handlers.address.AddressHandler method*), [23](#page-26-0) token\_balances\_historical() (*web3data.handlers.address.AddressHandler method*), [13](#page-16-0) token\_balances\_latest() (*web3data.handlers.address.AddressHandler method*), [13](#page-16-0) token\_price\_historical() (*web3data.handlers.market.MarketHandler method*), [23](#page-26-0) token\_price\_latest() (*web3data.handlers.market.MarketHandler method*), [24](#page-27-0) token\_rankings\_historical() (*web3data.handlers.market.MarketHandler method*), [24](#page-27-0) token\_rankings\_latest() (*web3data.handlers.market.MarketHandler method*), [24](#page-27-0) token\_transfers() (*web3data.handlers.address.AddressHandler method*), [13](#page-16-0) token\_transfers() (*web3data.handlers.block.BlockHandler method*), [17](#page-20-1) token\_transfers() (*web3data.handlers.transaction.TransactionHandler* web3data.handlers.base *method*), [29](#page-32-1) TokenHandler (*class in web3data.handlers.token*), [25](#page-28-2) total() (*web3data.handlers.address.AddressHandler method*), [14](#page-17-0) total() (*web3data.handlers.block.BlockHandler method*), [18](#page-21-0) trade pairs historical() (*web3data.handlers.market.MarketHandler method*), [24](#page-27-0) trades() (*web3data.handlers.market.MarketHandler method*), [24](#page-27-0) TransactionHandler (*class in web3data.handlers.transaction*), [28](#page-31-1) transactions()(web3data.handlers.address.AddressHandlers.handlers.websocket *method*), [15](#page-18-0) transactions() (*web3data.handlers.block.BlockHandler* WebsocketHandler (*class in method*), [18](#page-21-0) transfers() (*web3data.handlers.token.TokenHandler method*), [27](#page-30-0) *method*), [15](#page-18-0) V *method*), [27](#page-30-0) *method*), [28](#page-31-1) *method*), [29](#page-32-1) W web3data module, [31](#page-34-2) web3data.chains module, [9](#page-12-7) web3data.client module, [9](#page-12-7) web3data.exceptions module, [9](#page-12-7) web3data.handlers module, [31](#page-34-2) module, [10](#page-13-1) module, [16](#page-19-3) module, [16](#page-19-3) module, [17](#page-20-1) module, [19](#page-22-1) module, [20](#page-23-1) module, [25](#page-28-2) module, [25](#page-28-2) module, [28](#page-31-1) module, [29](#page-32-1) Z ZEC (*web3data.chains.Chains attribute*), [10](#page-13-1)

velocity() (*web3data.handlers.token.TokenHandler* volume() (*web3data.handlers.token.TokenHandler* volume() (*web3data.handlers.transaction.TransactionHandler*

Web3Data (*class in web3data.client*), [9](#page-12-7) web3data.handlers.address web3data.handlers.api web3data.handlers.block web3data.handlers.contract web3data.handlers.market web3data.handlers.signature web3data.handlers.token web3data.handlers.transaction *web3data.handlers.websocket*), [29](#page-32-1)

## U

uniswap\_liquidity() (*web3data.handlers.market.MarketHandler method*), [25](#page-28-2) unregister() (*web3data.handlers.websocket.WebsocketHandler method*), [30](#page-33-0)